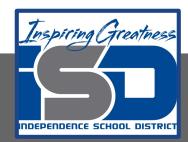

# Performing Arts Virtual Learning Competitive Drama Ballots and Tab April 21, 2020

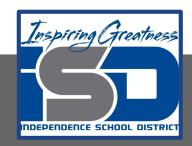

#### 7th and 8th Grade Competitive Drama

Lesson: April 21, 2020

**Objective/Learning Target:** 

8.2.d

Participate in a variety of exercises and techniques.

(TH:Pr5.1.7.a; TH:Pr5.1.8.a)

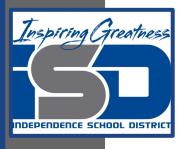

#### **Judging**

# Would you make a good Speech and Debate Judge?

Select from one of the videos below to see how judges are trained and what they are told to look for.

**Storytelling Judge Training** 

**Judging Interpretation Events** 

Panel Judging

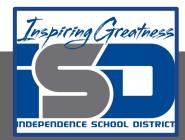

# Where do the ballots go?

Judges complete ballots for the round.

The judge drops off the ballots at the judges turn-in table.

Where do the ballots go?

**Answer: Tabbing** 

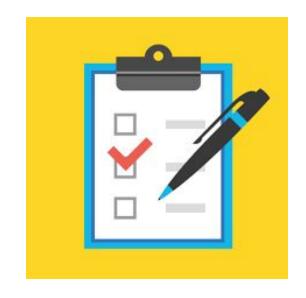

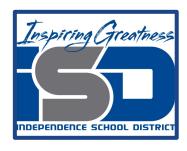

# Tab is a mysterious place at a tournament that only coaches and people from the hosting school are allowed to be.

#### What happens in tab? (Select from the following)

- Math
- Hopes and dreams are crushed.
- Coaches take selfies.
- □ Where Door Dash delivers to coaches.
- □ Ballots are misplaced
- Tie breaking procedures happen.
- Dreams come true.
- Mistakes are caught forcing a coach to lose a kid in finals.

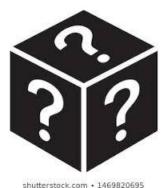

#### WHAT IS TAB?

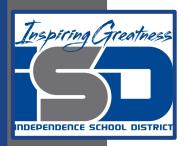

#### **Tab Continued**

Truthfully, everything on the list has been experienced in Tab.

The main point of tab is to calculate the scores for competitors in an effort to break to finals and then ultimately reward the tournament champion.

#### <u>During tournament, Tab will</u> <u>complete:</u>

IE: 2 Rounds Completed, Break IE into finals.

Puf Debate: 3 Rounds, Sems, Break into Finals

# We will focus on IE Tab.

#### **Steps of Tabbing for Tournament:**

- 1. On Tab Paper, write competitors code in sequential order.
- 2. Record Round 1 Scores
- 3. Record Round 2 Scores
- 4. Add total rank. (Do not worry about speaker points.)
- Follow Break Procedures:
   Judging Preference, Recips, then
   Speaker Points. Break into finals.
- 6. Finals Posted
- Record paneled judges, tab, use break procedures to find awards.

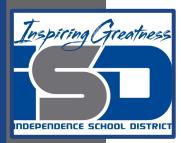

#### Tab Day 1

#### Today we will focus on the first 4 steps of tab.

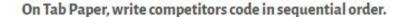

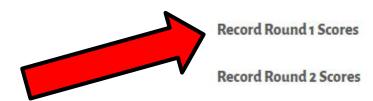

Add total rank. (Do not worry about speaker points.)

# Follow the video links for step by step demonstration of tabbing.

- Setting up your paper & Recording Round 1
- 2. Recording Round 2
- Adding total ranks

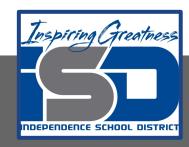

Setting up your tab paper.

Need: Paper and Codes

On a seperate piece of paper, draw tab paper or <u>print off the</u> tab paper provided.

Day 1: This <u>tab</u>

<u>paper</u> has your codes
written in.

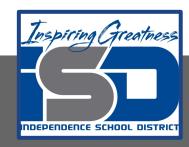

Record the round 1 scores.

**Round 1 Ballots** 

**Day 1 Practice Video** 

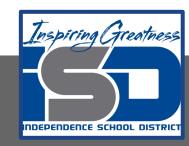

Record the Round 2 scores.

**Round 2 Ballots** 

**Day 1 Practice Video** 

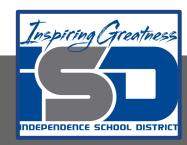

Add the total rank

# Add Round 1 and 2 together to get total rank.

-For now, do not worry about adding the speaker points. These will be dealt with tomorrow.

**Day 1 Practice Video** 

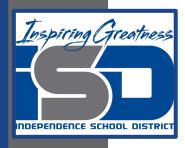

#### Check your work

Please check your total rank with the answer key.

Questions to ponder...

With only using the total rank, could we break 6 competitors into finals?

Question: If this was a 2 round tournament, could we use the total ranks to find 1st-6th place?